# SBC 8.2 - Configure SBC for Forking

In this section:

- Configure the SBC for Forking
  - Common SBC Configurations
    - Configuration at the Forked Non-Teams leg
      - Zone
      - SIP Signaling Port
      - IP Static Route
    - SIP Trunk Group
  - Configure the ERE for Forking
    - Create AoR Group Profile
      - Create VOIP Subscriber
    - IP-PEER towards Forked Non-Teams Leg
    - Routing Label Towards Forked Non-Teams Leg
  - Call Routing
    - SIP Domain
  - Configure the PSX for Forking
    - Softswitch
    - Create AoR Group Profile
    - Create VOIP Subscriber
    - SIP Domain
    - Trunk Group
    - Routing Label
       Deuting Label
      - Routing Label Towards the Teams Leg
      - Routing Label Towards the Forked PSTN Leg
    - Call Routing
      - Username Routing

# Configure the SBC for Forking

The SBC supports the forking functionality, where it can fork the calls to Microsoft Teams and Enterprise PBX (for example, Cisco or Avaya). This functionality provisions the user to migrate the traffic from the Enterprise PBXs to the Microsoft Teams.

The following section defines the additional configurations that need to be performed in addition to the standard Teams DR configuration.

### Note

This forking functionality is supported only for the calls that are originated from the PSTN side, and not from the Teams side since the main intention is to facilitate the migration between Enterprise PBXs and the Microsoft Teams. If a Teams user dials a number, the routing sends the call out to the PSTN leg/PBX leg, which does not result in both PSTN and Teams user ringing. It is expected that the Teams user "clicks" on someone's name in the Teams client window to call them directly in teams.

# **Common SBC Configurations**

### **Configuration at the Forked Non-Teams leg**

Zone

(i)

Create a Zone that groups the set of objects that are used for the communication to the PSTN.

```
set addressContext default zone CISCO_ZONE id 6 commit
```

## SIP Signaling Port

Create a SIP Signaling Port (the logical address permanently bound to a specific zone) to send and receive SIP call signaling packets.

Note Replace "x.x.x.x" with the actual IP address.

```
set addressContext default zone CISCO_ZONE id 6 sipSigPort 2 ipInterfaceGroupName LIF1 ipAddressV4 x.x.x.x
portNumber 5060 transportProtocolsAllowed sip-tcp,sip-udp,sip-tls-tcp
set addressContext default zone CISCO_ZONE id 6 sipSigPort 2 mode inService state enabled
commit
```

### **IP Static Route**

Create a default route for the destination IP to enter into the network through a particular interface.

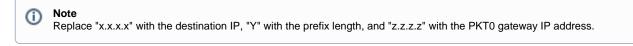

```
set addressContext default staticRoute X.X.X.X Y Z.Z.Z LIF1 PKT0_V4 preference 100 commit
```

### SIP Trunk Group

Create a SIP Trunk Group towards the forked non-Teams side.

You must use capital letters to configure the Trunk Group names.

Do not configure any 'media toneAndAnnouncementProfile' on this Trunk Group.

Use the DLRBT only on the PSTN and Teams trunk group sides as per the standard Teams DR configuration.

```
set addressContext default zone CISCO_ZONE sipTrunkGroup CISCO_TG media mediaIpInterfaceGroupName LIF1
set addressContext default zone CISCO_ZONE sipTrunkGroup CISCO_TG media sdpAttributesSelectiveRelay enabled
set addressContext default zone CISCO_ZONE sipTrunkGroup CISCO_TG signaling rel100Support enabled
set addressContext default zone CISCO_ZONE sipTrunkGroup CISCO_TG signaling relayNonInviteRequest enabled
set addressContext default zone CISCO_ZONE sipTrunkGroup CISCO_TG signaling honorMaddrParam enabled
set addressContext default zone CISCO_ZONE sipTrunkGroup CISCO_TG signaling honorMaddrParam enabled
set addressContext default zone CISCO_ZONE sipTrunkGroup CISCO_TG services dnsSupportType a-only
set addressContext default zone CISCO_ZONE sipTrunkGroup CISCO_TG mode inService state enabled
commit
```

# Configure the ERE for Forking

### **Create AoR Group Profile**

Create The AoR Group Profile ID. The following URI's go out to the forked Egress legs.

- sip.pstnhub.microsoft.com: The domain towards the Teams.
- 172.16.100.69: The IP address of the other forked leg.

```
set profiles aorGroupProfile TEAMS_FORK_82 aorDataList sip:+19990001001@sip.pstnhub.microsoft.com;0;0;
user=phone,sip:+19990001001@172.16.100.69;0;0;user=phone
set profiles aorGroupProfile TEAMS_FORK_82 aorDialogAttribute useFirst18x
set profiles aorGroupProfile TEAMS_FORK_82 waitForAnswer 0
commit
```

# **Create VOIP Subscriber**

Create the VOIP Subscriber entry. This number is the called number from the PSTN side and host part is the SIP Signaling IP of the side towards Ingress leg.

set profiles voipSubscriber sip:9990001001@172.16.106.132 aorGroupProfile TEAMS\_FORK\_82 egressRURIAttribute aorEgress

### **IP-PEER towards Forked Non-Teams Leg**

Create an IP-Peer towards forked non-Teams leg.

```
set addressContext default zone CISCO_ZONE ipPeer CISCO_IPP ipAddress x.x.x.x ipPort yyyy commit
```

### **Routing Label Towards Forked Non-Teams Leg**

Create a Routing Label with a single Routing Label Route to bind the PSTN Trunk Group with the PSTN IP Peer.

set global callRouting routingLabel CISCO\_RL routingLabelRoute 1 trunkGroup CISCO\_TG ipPeer CISCO\_IPP inService
commit

# **Call Routing**

### **SIP Domain**

Add one more global SIP domain entry. Ensure this entry is the IP address or domain name of the forked non-Teams leg. This will be used in case of call routing towards the forked non-Teams leg.

```
set global sipDomain 172.16.100.69 commit
```

Add two routes per called number:

- Towards the forked non-Teams leg with the domain name as the PSTN end point IP/domain which is defined in the above SIP domain section.
- Towards the forked Teams leg with domain name as the Teams domain.

Routing label towards forked non-Teams leg:

```
set global callRouting route none Sonus_NULL Sonus_NULL username +19990001001 Sonus_NULL all all ALL none
172.16.100.69 routingLabel CISCO_RL
commit
```

#### Routing label towards forked Teams leg:

```
set global callRouting route none Sonus_NULL Sonus_NULL username +19990001001 Sonus_NULL all all ALL none SIP. PSTNHUB.MICROSOFT.COM routingLabel TEAMS_RL commit
```

# **Configure the PSX for Forking**

### Softswitch

Enable the call forking flag in the Softswitch screen.

Figure 1: Softswitch 1/1

| Enable SSG For Emergency                                                | Т |
|-------------------------------------------------------------------------|---|
|                                                                         |   |
| Enable SSG For Government Emergency                                     |   |
| Execute Services After Trigger                                          |   |
| Include Accept RPH In 417 Responses                                     |   |
| Ingress Local Ring Back Tone Preferred Over Egress Local Ring Back Tone |   |
| Populate Final Routing Label ID In Billing CDR                          |   |
| Use Incoming ETS Resource Value For Generated Response                  |   |
| Populate Primary and Final Routing Label Id in Billing CDR              |   |
| Do Not Use Default Port In 300 Contact                                  |   |
| Fallback to DEFAULTSIPSERVER to pick SMM Profile                        |   |
| Skip Security Check For SIPE                                            |   |
| Truncate Trailing dot in HostName                                       |   |
| Enable Call Forking                                                     |   |
| Use Terminating Domain Port in R-URI                                    |   |

# **Create AoR Group Profile**

Create AoR Group Profile ID. The following URI's go out in the forked Egress legs.

|                                                                                                    | TEAMS_FORK_82        |            |                        |                 |             |
|----------------------------------------------------------------------------------------------------|----------------------|------------|------------------------|-----------------|-------------|
| Address Of Records -                                                                                         | -                    |            |                        |                 |             |
| URI Schem                                                                                                    | e: <none></none>     |            |                        |                 |             |
| User Par                                                                                                    | t                    |            |                        |                 |             |
| Host Par                                                                                                    | t                    |            |                        |                 |             |
| Delay Before Ringin                                                                                          | a: 0                 |            |                        |                 |             |
| Answer Too Soo                                                                                               |                      |            |                        |                 |             |
| Allswel 100 500                                                                                              | . 0                  |            | (Au) (A                |                 |             |
|                                                                                                    |                      |            | user=phone             |                 |             |
|                                                                                                    |                      | Add        | Update Delete          |                 |             |
| Addre                                                                                                    | ess of Record        | URI Schem  | e Delay Before Ringing | Answer Too Soon | User Params |
|                                                                                                    |                      |            |                        |                 |             |
|                                                                                                    | stnhub.microsoft.com | sip        | 0                      | 0               |             |
|                                                                                                    |                      | sip<br>sip | 0<br>0                 | 0               |             |
|                                                                                                    |                      |            |                        |                 |             |
| +19990001001@172.1                                                                                           | 16, 100, 69          |            |                        |                 |             |
| +19990001001@172.1                                                                                           | 16, 100, 69          |            |                        |                 |             |
| +19990001001@sip.ps<br>+19990001001@172.1<br>Preferred Identity<br>URI Scheme: <none<br>User Part:</none<br> | 16, 100, 69          |            |                        |                 |             |
| Preferred Identity                                                                                           | 16, 100, 69          |            |                        |                 |             |
| Preferred Identity<br>JRI Scheme: None<br>User Part:                                                         | ≥>                   |            |                        |                 |             |

## **Create VOIP Subscriber**

Create the VOIP Subscriber entry. This number is the called number from the PSTN side and host part is the SIP Signaling IP of the side towards Ingress leg.

Figure 3: VOIP Subscriber creation 1/1

| VOIP Subscr     | iber                |                | ~            |                    |                                                                                                    |                               |   |
|-----------------|---------------------|----------------|--------------|--------------------|----------------------------------------------------------------------------------------------------|-------------------------------|---|
|                 | VOI                 | Subscriber     |              |                    |                                                                                                    |                               |   |
| SQL Search Cr   | iteria (6 entries)- |                |              |                    |                                                                                                    |                               |   |
| User Name:      | •                   |                |              |                    |                                                                                                    |                               |   |
| Domain Nam      | ne: *               |                |              |                    |                                                                                                    |                               |   |
| URI Scheme:     | 1999                |                | ~            |                    |                                                                                                    |                               |   |
| or a contention |                     |                |              |                    |                                                                                                    |                               |   |
|                 | Search              | ⊑> More        | -im          | URI Scheme:        | sip                                                                                                    |                               | ~ |
|                 |                     |                |              | User Part:         | 9990001001                                                                                                    |                               |   |
| URI Scheme      | User Name           | Domain Name    | Sequence Num | Host Part          | 172.16.108.132                                                                                                    |                               |   |
| sip             | 9550912968          | 172.16.108.138 | 141          | nostruita          | 172.10.100.102                                                                                                    |                               | _ |
| sip             | 9550912969          | 172.16.108.138 | 142          | AoR Group Profile: | TEAMS_FORK_82                                                                                                    |                               | ~ |
| sip             | 9990001001          | 172.16.108.132 | 81           | Egress RURI        | he search and a search and a se |                               |   |
| sip             | 9990001001          | 172.16.108.138 | 123          |                    | © Overd Av Die Conver DUDI                                                                                                    |                               |   |
| sip             | 9990001002          | 172.16.108.132 | 101          |                    | Send AoR in Egress RURI                                                                                                    | Send CalledURI in Egress RURI |   |
| sip             | 9990001002          | 172.16.108.138 | 124          | -                  |                                                                                                    |                               |   |
| 1.00            |                     |                |              |                    |                                                                                                    |                               |   |

# **SIP Domain**

Create a SIP Domain. This is the forked non-Teams leg IP.

### Figure 4: SIP Domain creation 1/1

| SIP Domain                    |               |                                     |   |
|-------------------------------|---------------|-------------------------------------|---|
|                               | SIP Domain    |                                     |   |
| SQL Search Criteria (1 entrie | (5)           |                                     |   |
| SIP Domain: *100.69*          |               |                                     |   |
| Search                        | ⊑> More –₩    |                                     |   |
| SIP Domain                    | Domain Name   | DOMAIN: 172.16.100.69               |   |
| 172.16.100.69                 | 172.16.100.69 | DOMAIN NAME (Unique): 172.16.100.69 |   |
|                               |               | r Ingress Processing                | _ |
|                               |               | Default Gateway, TEAMS              | ~ |
|                               |               | Default Trunk Group: PSTN_TG        | ~ |
|                               |               | Non-Local                           |   |

# **Trunk Group**

Create a Trunk Group towards the forked non-Teams leg.

Do not provision any 'Tone and Announcement profile' on this Trunk Group.

Use the DLRBT only on the PSTN and Teams trunk group sides as per the standard Teams DR configuration.

Figure 5: Trunkgroup creation 1/3

| Trunk Group:    | CISCO_TG                   |                               | Unrestricted |
|-----------------|----------------------------|-------------------------------|--------------|
| <u>Gateway:</u> | NATSWE                     |                               | ~            |
| Description:    |                            |                               |              |
|                 | Auto Recall Profile:       | <none></none>                 | ~ ′          |
| Call Processir  | ng Localization Variant:   | North America                 | ~            |
|                 | <u>Calling Area:</u>       | <none></none>                 | ~            |
|                 | Carrier:                   | 0000                          | ~            |
| <u>C:</u>       | arrier Selection Priority: | <none></none>                 | ~            |
|                 | Country:                   | 1 - USA, Canada and Caribbean | ~            |
|                 | DDI Range Profile:         | <none></none>                 | ~            |
| D               | estination Switch Type:    | Access                        | ~            |
|                 | Direction:                 | Two Way                       | ~            |
| Element         | Routing Priority Profile:  | TEAMS                         | ~            |
| Ē               | Feature Control Profile:   | DEFAULT_SIP_FC_ACCESS         | ~            |
|                 | IP Signaling Profile:      | PSTN_IPSP                     | ~            |
|                 | LATA:                      | <none></none>                 | ~            |
| Ŀ               | ocal Recursion Profile:    | <none></none>                 | ~            |
| Ма              | aximum Satellite Hops:     | Three or More Satellite Hops  | ~            |
| 1               | Network Data Partition:    | 0                             |              |
|                 | Network Data Net:          | 0                             |              |
|                 | Next Hop Domain:           | <none></none>                 | ~            |
| N               | umber Analysis Profile:    | <none></none>                 | ~            |
| Numbe           | er Length Enforcement:     | <none></none>                 | ~            |
|                 | Originating Carrier:       | <none></none>                 | ~            |
|                 | PPR Profile:               | <none></none>                 | ~ .          |

### Figure 6: Trunkgroup creation 2/3

| Pseudo Carrier:               | <none></none>      |   |
|-------------------------------|--------------------|---|
| Remote Sip Peer Type:         |                    |   |
|                               |                    |   |
| Region:                       |                    |   |
| Routing Criteria Profile:     | <none></none>      |   |
| SCP Business Service Group:   | 0                  |   |
| Signaling Profile:            | DEFAULT_IP_PROFILE |   |
| Signaling Flag:               | SIP                |   |
| <u>SIP Domain:</u>            | <none></none>      |   |
| SIP Response Code Profile:    | <none></none>      |   |
| TDM Type:                     | Other              |   |
| one And Announcement Profile: | <none></none>      |   |
| Trunk Group COS:              |                    |   |
| Trunk Group COS Profile:      | <none></none>      |   |
| Trunk Group Domain:           | <none></none>      |   |
| Trunk Number:                 |                    | Ì |
| Zone Index Profile:           | DEFAULT            |   |
| ZZ Profile:                   | <none></none>      |   |
| Charge Band Profile:          | <none></none>      |   |
| Enum Domain Profile:          | <none></none>      |   |
| Flexible Variable Rule:       | <none></none>      |   |
| STI Profile:                  | <none></none>      |   |

Figure 7: Trunkgroup creation 3/3

| $\sim$ |
|--------|
|        |
| ~      |
| ~      |
|        |

# **Routing Label**

Routing Label Towards the Teams Leg

### Figure 8: Route creation 1/2

| Use Entity Type <pre><none></none></pre> | 🛃 Route       | ×                                      |                      |
|------------------------------------------|---------------|----------------------------------------|----------------------|
| Partition<br>Ignore                      | Type:         | IGSX Gateway 🗸 🗸 🗸                     | Use                  |
| r Destination                            | Gateway:      | NATSWE ~                               |                      |
| Ignore                                   | Trunk Group:  | TEAMS_TG ~                             | OUse                 |
|                                          | IP Peer:      | TEAMS_PEER1 ~                          |                      |
| Route Prioritization Type                | Sequence:     | 1                                      |                      |
| Sequence                                 | Proportion:   | o 😂                                    | Least Cost Routing   |
| Route Prioritization Type For Equal      | Cost          | 1000000                                |                      |
|                                          | TAR Action:   | Normal ~                               |                      |
| TAR Route Prioritization Type            | TAR Location: | o 😂                                    |                      |
| Sequence                                 | DM/PM Rule:   | <none></none>                          | O Least Cost Routing |
| Route Prioritization Type For Equal      | Testing:      | Normal      O Test     O Non-Test      |                      |
| Local Routes                             | -             | In Service Skip Local Recursion        |                      |
| O Pass Only Local R                      | :d            |                                        | Do Nothing           |
| Flags                                    |               | Signing 🗌 Local Tagging 🗌 Verification |                      |
| Cor                                      | 11            | OK Cancel                              | To Be Sent           |

Routing Label Towards the Forked PSTN Leg

Figure 9: Route creation 2/2

| Routing Label: NATSWE_PSTN                |               |                                        |                      |
|-------------------------------------------|---------------|----------------------------------------|----------------------|
| Use Entity Type <pre> <none></none></pre> | 🎒 Route       | ×                                      | ~                    |
| Partition                                 | Type:         | CSX Gateway                            | OUse                 |
|                                           | Gateway:      | NATSWE ~                               |                      |
| Destination     Ignore                    | Trunk Group:  | CISCO_TG v                             | OUse                 |
|                                           | IP Peer:      | 73110_EP1 ~                            | 0.056                |
| Route Prioritization Type                 | Sequence:     | 1                                      |                      |
| Sequence C                                | Proportion:   | 0                                      | O Least Cost Routing |
| Route Prioritization Type For Equal       | Cost          | 1000000                                | Y                    |
|                                           | TAR Action:   | Normal ~                               |                      |
| r TAR Route Prioritization Type           | TAR Location: | 0                                      |                      |
| Sequence                                  | DM/PM Rule:   | <none></none>                          | O Least Cost Routing |
| Route Prioritization Type For Equal       | Testing:      | Normal     O Test     O Non-Test       | ~                    |
| r Local Routes                            | 1             | In Service Skip Local Recursion        |                      |
| O Pass Only Local R                       |               |                                        | Do Nothing           |
| r Flags                                   |               | Signing 🗌 Local Tagging 🗌 Verification |                      |
| Con                                       | t             | OK Cancel                              | To Be Sent           |

# **Call Routing**

Add two routes per called number.

- Towards the forked PSTN leg with the domain name as the PSTN end point IP/domain.
- Towards the forked Teams leg with domain name as the Teams end point domain.

## **Username Routing**

### Figure 10: Routing creation 1/2

| Menu                                                                                                    | Entity Type:                                                                                                   | <none></none>                         |
|----------------------------------------------------------------------------------------------------|----------------------------------------------------------------------------------------------------|---------------------------------------|
|                                                                                                    | Not Applicable                                                                                                 | ↓ □ A                                 |
| <configure></configure>                                                                                                    | Not Applicable                                                                                                 |                                       |
| <admin> v</admin>                                                                                                    | Not Applicable                                                                                                 | · · · · · · · · · · · · · · · · · · · |
| Username Routing 🗸                                                                                                    | Call Parameter Filter Profile:                                                                                 | <none></none>                         |
| Username Routing                                                                                                    | O Call Parameter Filter Profile Group:                                                                         | <none></none>                         |
| SQL Search Criteria (2 entries)                                                                                                    | USERNAME:                                                                                                    | +19990001001                          |
| Entity Type: <ali> </ali>                                                                                                    | Domain Name:                                                                                                   | 172.16.100.69                         |
| Username: *1001* Partition: * ~                                                                                                    | Partition:                                                                                                    | DEFAULT                               |
| Routing Label: *                                                                                                    | Routing Label:                                                                                                 | NATSWE_PSTN                           |
| Domain Name: *                                                                                                    | Transmission Medium                                                                                            |                                       |
| Search         More         +94           Sequence Search         Element         Username           Partit         Rou         Domain Name         Sequ           Khnne>         +19990001001         DEFAULT NATS         172.16.100.69         D0000           Khnne>         +19990001001         DEFAULT NATS         SIP.PSTINHUB         00000 | Speech<br>3.1 KHz Audio<br>7.0 KHz Audio<br>56 khps<br>64 khps<br>9acket<br>Multirate<br>384 khps<br>1536 khps |                                       |
|                                                                                                    |                                                                                                    |                                       |

Figure 11: Routing creation 2/2

| Menu                                                                                                    | Entity Type:                                                                                                    | <none></none>                         | ~  |
|----------------------------------------------------------------------------------------------------|----------------------------------------------------------------------------------------------------|---------------------------------------|----|
| 📰 🖬 🚰                                                                                                    | Not Applicable                                                                                                   |                                       | JI |
| <configure> ~</configure>                                                                                                    | Not Applicable                                                                                                   | · · · · · · · · · · · · · · · · · · · |    |
| <admin> ~</admin>                                                                                                    | Not Applicable                                                                                                   | · · · · · · · · · · · · · · · · · · · |    |
| Username Routing ~                                                                                                    | <u>Call Parameter Filter Profile:</u>                                                                            | <none></none>                         | ~  |
| Username Routing                                                                                                    | O Call Parameter Filter Profile Group:                                                                           | «None»                                |    |
| SQL Search Criteria (2 entries)                                                                                                    | USERNAME:                                                                                                    | +19990001001                          |    |
| Entity Type: <all> V<br/>Username: *1001*</all>                                                                                                    | Domain Name:                                                                                                    | SIP.PSTNHUB.MICROSOFT.COM             | ~  |
| Partition: * ~                                                                                                    | Partition:                                                                                                    | DEFAULT                               | ~  |
| Routing Label: *                                                                                                    | Routing Label:                                                                                                   | NATSWE_TEAMS                          | ~  |
| Domain Name: *                                                                                                    | Transmission Medium                                                                                              |                                       | -  |
| Search         Image: More         -F4           Sequence Search         Sequence Search           Bernent         Username         Partit         Rou         Domain Name         Sequ           cNone>         +1990001001         DEFAULT NATS         172.16.100.69         0000           cNone>         +1990001001         DEFAULT NATS         SIP.PSTNHUB         00000 | Speech<br>3. 1 Virt Audio<br>7.0 Virt Audio<br>56 kbps<br>64 kbps<br>Packet<br>Multrate<br>384 kbps<br>1336 kbps |                                       |    |